## **What to do when you find a nice image? [\(24,3,11,J\(15,2\)\)](https://www.playingwithpolygons.com/?vertex=24&subdivisions=3&points=11&jumps=15&jumps=2) is a 144 line image, Check** *P* **< 72**

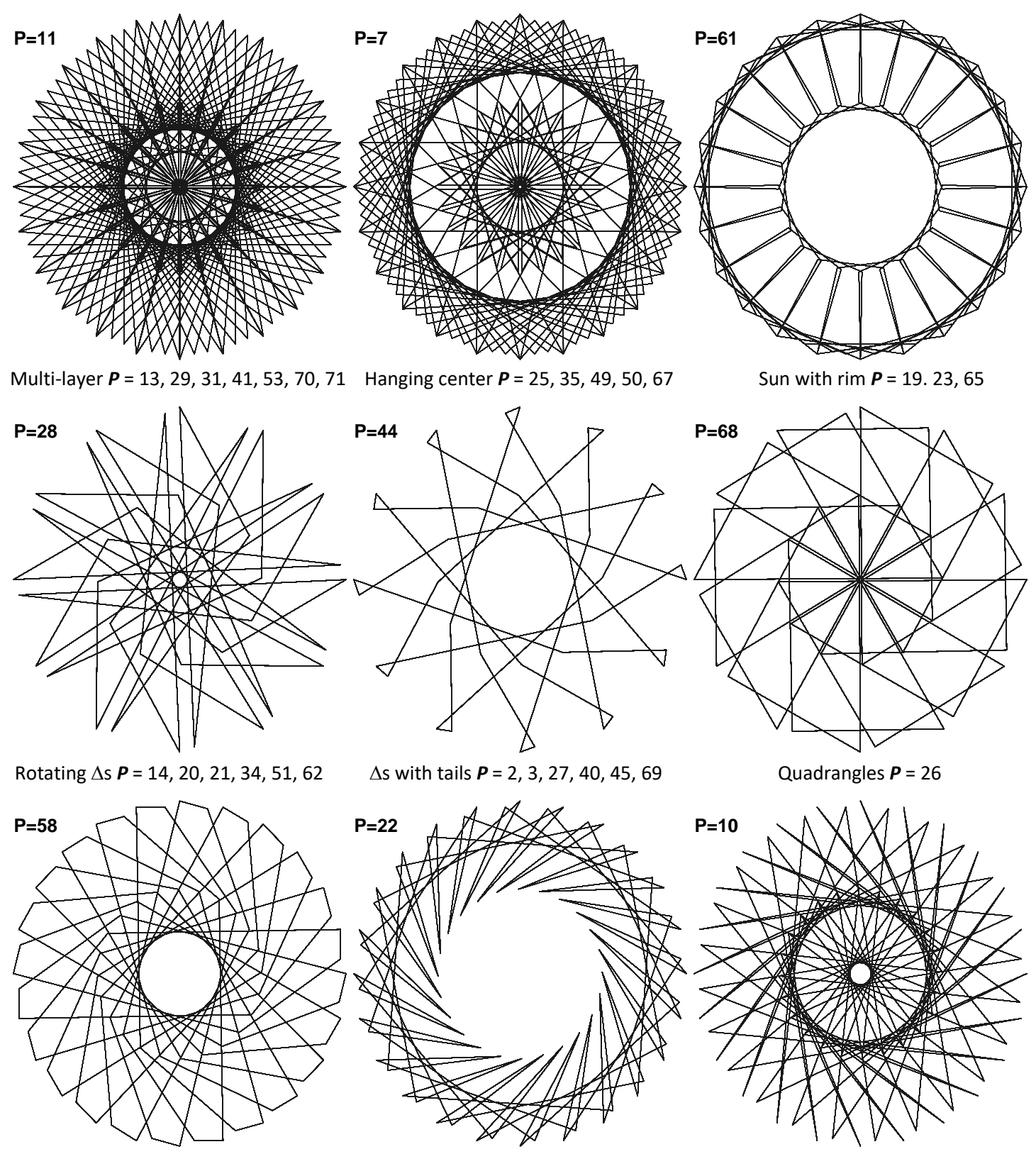

Pentagons *P* = 26 Swirling chopsticks *P* = 50 Rotating Zs *P* = 38, 52

These images are best viewed being made using either *Drawn Lines, DL* = 3 (*S*) or 6 (2*S*) and best viewing can typically be determined by starting with *Single Line Drawing* mode on *Pause* to set *DL*, prior to using *Fixed Count Line Drawing*.

Other interesting *P* values exist as well, but this should provide an idea of how to alter one parameter once you have an image you really like.